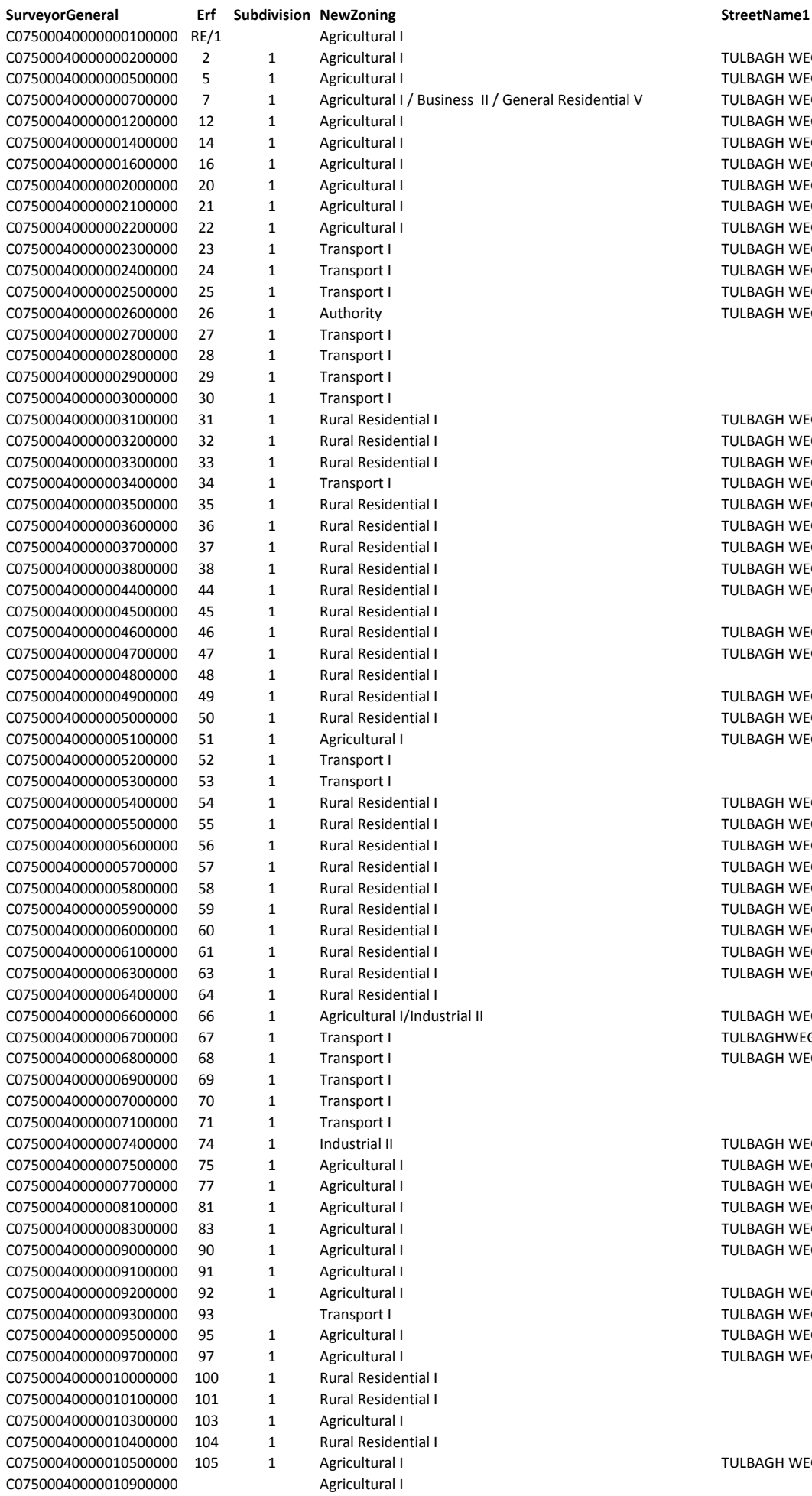

ULBAGH WEG **ULBAGH WEG ULBAGH WEG** ULBAGH WEG **ULBAGH WEG ULBAGH WEG** ULBAGH WEG ULBAGH WEG **ULBAGH WEG ULBAGH WEG** ULBAGH WEG **ULBAGH WEG ULBAGH WEG ULBAGH WEG ULBAGH WEG ULBAGH WEG** ULBAGH WEG ULBAGH WEG **ULBAGH WEG ULBAGH WEG** ULBAGH WEG ULBAGH WEG ULBAGH WEG ULBAGH WEG **ULBAGH WEG ULBAGH WEG ULBAGH WEG** ULBAGH WEG **ULBAGH WEG ULBAGH WEG ULBAGH WEG** ULBAGH WEG **ULBAGH WEG ULBAGH WEG** ULBAGH WEG **ULBAGH WEG ULBAGH WEG ULBAGHWEG** ULBAGH WEG **ULBAGH WEG ULBAGH WEG** ULBAGH WEG **ULBAGH WEG ULBAGH WEG ULBAGH WEG** 

**Comments** 

**UI BAGH WEG ULBAGH WEG ULBAGH WEG ULBAGH WEG** 

ULBAGH WEG

C07500040000011000000 C07500040000012400000 C07500040000012500000 C07500040000012600000 126 C07500040000012700000

Agricultural I Transport II Transport II Transport II Transport II

Registered

NotRegistered

 $\sf{ROAD}$ ROAD

ROAD